# Big Data Management & Analytics

EXERCISE 3

16th of November 2015

Sabrina Friedl LMU Munich

## 1. Revision of Lecture

PARALLEL COMPUTING, MAPREDUCE

## Parallel Computing Architectures

- Required to analyse large amounts of data
- Organisation of distributed file systems
	- Replicas of files on different nodes
	- Master node with directory of file copies
	- Examples: Google File System, Hadoop DFS
- Goals
	- $-$  Fault tolerance
	- Parallel execution of tasks

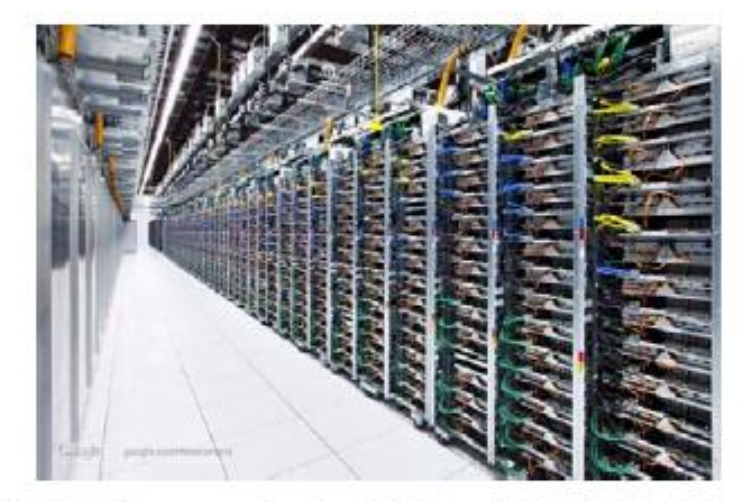

Racks of servers (and switches at the top), at Google's Mayes County, Oklahoma data center [extremetech.com]

## MapReduce - Motivation

### **MapReduce: Programming model for parallel processing Big Data on clusters**

- Stores data that can be processed together close to each other/close to worker (Data Locality)
- Handles data flow, parallelization and coordination of tasks automatically
- Copes with failures and stragglers

## MapReduce – Processing (High Level)

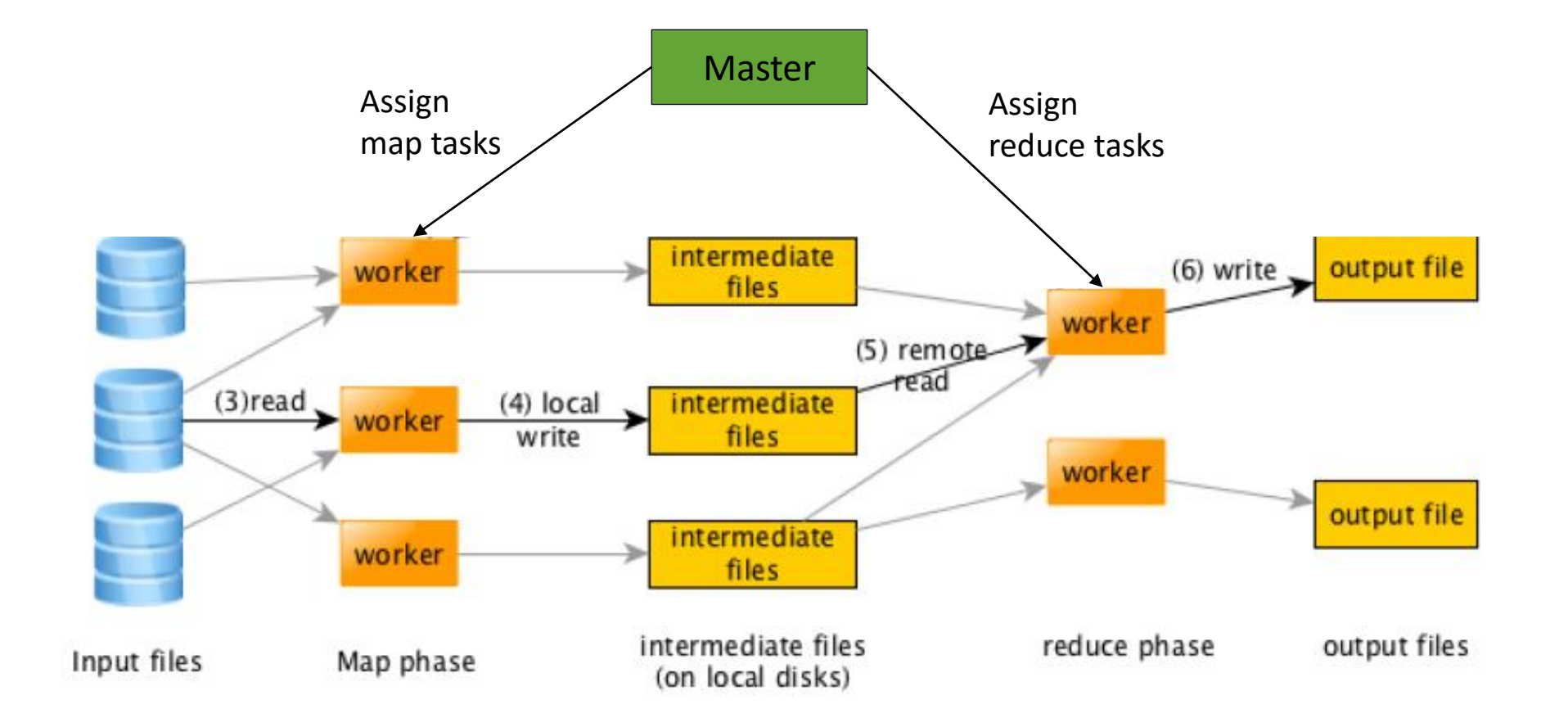

## MapReduce – Programming Model

**Transform set of input key-value pairs into set of output key-value pairs**

- **Step 1**:  $\text{map}(k1, v1)$  ->  $\text{list}(k2, v2)$
- **Step 2**: sort by  $k2 \rightarrow list(k2, list(v2))$
- **Step 3**: reduce(k2, list(v2)) -> list(k3, v3)

-> Programmer specifies map() and reduce() function

### MapReduce – Word Count

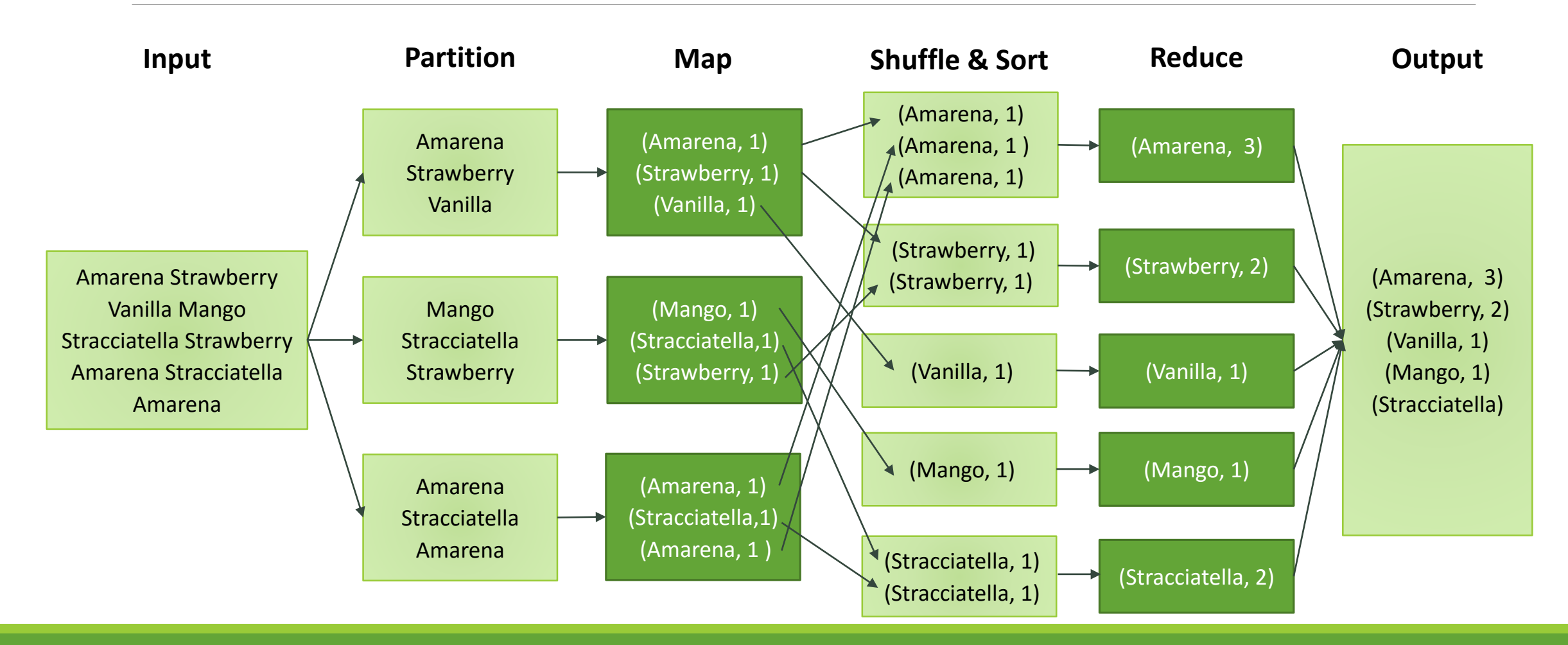

## MapReduce – Matrix Multiplication

$$
A = \begin{pmatrix} a_{11} & a_{12} & a_{13} \\ a_{21} & a_{22} & a_{23} \end{pmatrix} \quad B = \begin{pmatrix} b_{11} & b_{12} \\ b_{21} & b_{22} \\ b_{31} & b_{32} \end{pmatrix} \quad A \cdot B = \begin{pmatrix} a_{11}b_{11} + a_{12}b_{21} + a_{13}b_{31} & a_{11}b_{12} + a_{12}b_{22} + a_{13}b_{32} \\ a_{21}b_{11} + a_{22}b_{21} + a_{23}b_{31} & a_{21}b_{12} + a_{22}b_{22} + a_{23}b_{32} \end{pmatrix}
$$

Can be written as  $A=(I,J,V), B=(J,K,W)$ where  $[0] = row$ ,  $[1] = column$  and  $[2] = values$ 

#### **Steps**

- 1. Map  $(i, j, a_{ij}) \longrightarrow (j, (A, i, a_{ij}))$   $(j, k, b_{jk}) \longrightarrow (j, (B, k, b_{jk}))$
- $(j, (A, i, a_{ij})) \bowtie (j, (B, k, b_{jk})) \longrightarrow (j, [(A, i, a_{ij}), (B, k, b_{jk})])$ • 2. Join
- $(j, [(A, i, a_{ij}), (B, k, b_{jk})]) \longrightarrow ((i, k), (a_{ij}b_{jk}))$ • 3. Map
- 4. ReduceByKey  $((i,k),[(a_{ij}b_{jk})]) \longrightarrow ((i,k),\sum (a_{ij}b_{jk}))$

# 2. Spark and PySpark

WORKING WITH PYSPARK

Apache Spark™

### **Open source framework for cluster computing**

- Cluster managers that Spark runs on: Hadoop YARN, Apache Mesos, standalone
- Distributed Storage Systems that can be used: Hadoop Distributed File System, Cassandra, Hbase, Hive

Homepage:<http://spark.apache.org/docs/latest/index.html>

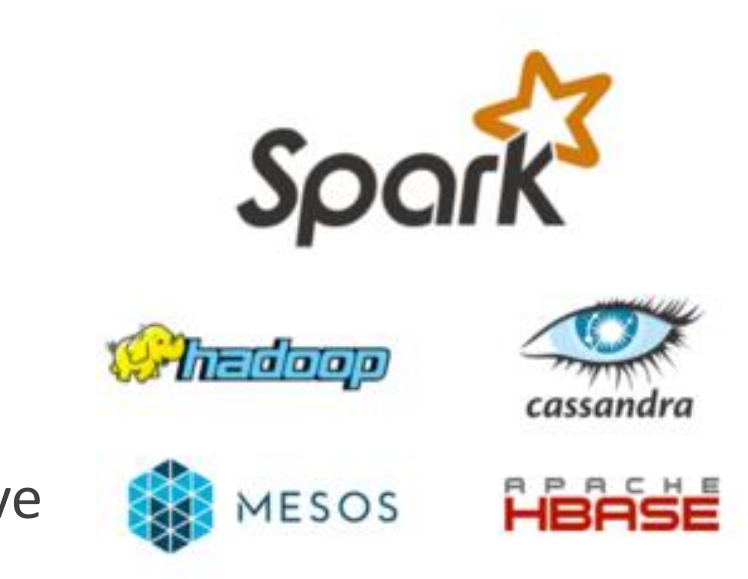

PySpark - Usage

### **Spark Python API**

- Spark shell:  $\frac{1}{2}$ ./bin/spark-shell ('\' for windows)
- PySpark shell: \$./bin/pyspark
- Use in Python program:

**from** pyspark **import** SparkConf, SparkContext sc = SparkContext(**'local'**)

Programming Guide: <http://spark.apache.org/docs/latest/programming-guide.html#overview> Quick Start Guide: <http://spark.apache.org/docs/latest/quick-start.html>

PySpark – Main Concepts

### **Resilient distributed dataset (RDD)\***

- Collection of elements that can be operated on in parallel
- To work with data in Spark, RDDs have to be created

### • Examples

```
sc = SparkContext('local')
data = sc.parallelize([1, 2, 3, 4]) #use sc.parallize() to create RDD from a list
lines = sc.textFile("text.txt")
```
### **Actions and transformations, lazy evaluation principle\***

## PySpark – Working with MapReduce

### **MapReduce in PySpark**

- *rdd*.map(f) -> returns RDD (transformation)
- *rdd*.reduce(*f*) -> returns RDD (transformation)
- *rdd*.collect() -> returns content of RDD as list (action)

Examples: see code examples provided on course website

## 3. Exercises

Will be discussed during next exercise on 23th of November

### **Exercises**

Install Spark on your computer and configure your IDE to work with PySpark (shown for Anaconda PyCharm on Windows).

- 1. Implement the word count example in PySpark. Use any text file you like
- 2. Implement the matrix multiplication example in PySpark.
	- Use the prepared code in matrixMultiplication template.py and implement the missing parts
- 3. Implement K-Means in in PySpark. (see lecture slides)
	- Define or generate some points to do the clustering on and initialize 3 centroids.
	- Write two functions *assign\_to\_centroid(point)* and *calculate\_new\_centroids(\*cluster\_points)* to use in your map() and reduce()-calls.
	- Apply map() and reduce() iteratively and print out the new centroids as list in each step